# Design Pattern Decorator

### [http://www.tutorialspoint.com/design\\_pattern/](http://www.tutorialspoint.com/design_pattern/decorator_pattern.htm) decorator\_pattern.htm

### Traité à partir des codes

### Patron Décorateur : le problème

- Il doit être possible d'ajouter dynamiquement des fonctionnalités à des objets.
- Le nombre de sous classes serait très grand si on devait définir autant de sous-classes que de variantes d'une classe ou bien elles doivent évoluer.

### Motivation

- A TextView has 2 features:
	- **p** borders:
		- 3 options: none, flat, 3D
	- □ scroll-bars:
		- 4 options: none, side, bottom, hoth

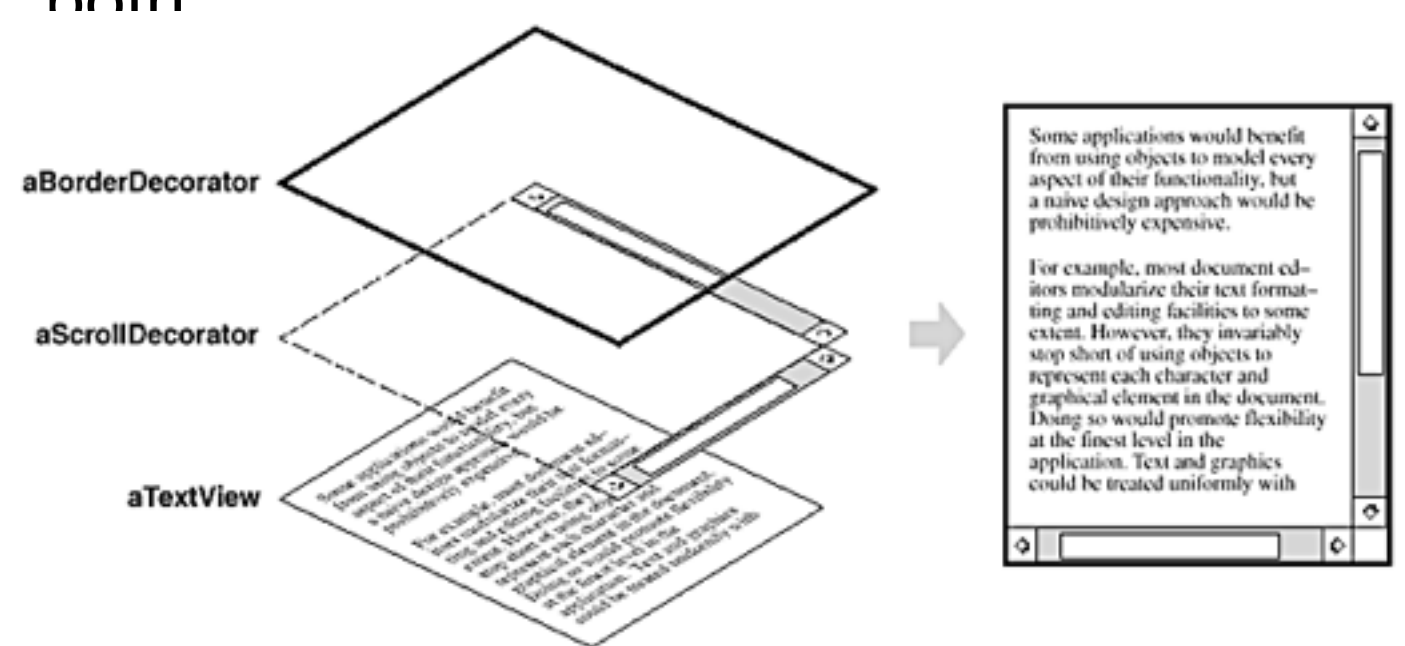

- **How many Classes?** 
	- $\Box$  3 x 4 = **12** !!!

<sup>n</sup> e.g. TextView, TextViewWithNoBorder&SideScrollbar, TextViewWithNoBorder&BottomScrollbar, TextViewWithNoBorder&Bottom&SideScrollbar, TextViewWith3DBorder, TextViewWith3DBorder&SideScrollbar, TextViewWith3DBorder&BottomScrollbar, TextViewWith3DBorder&Bottom&SideScrollbar, ... .....

## Patron Décorateur : la solution

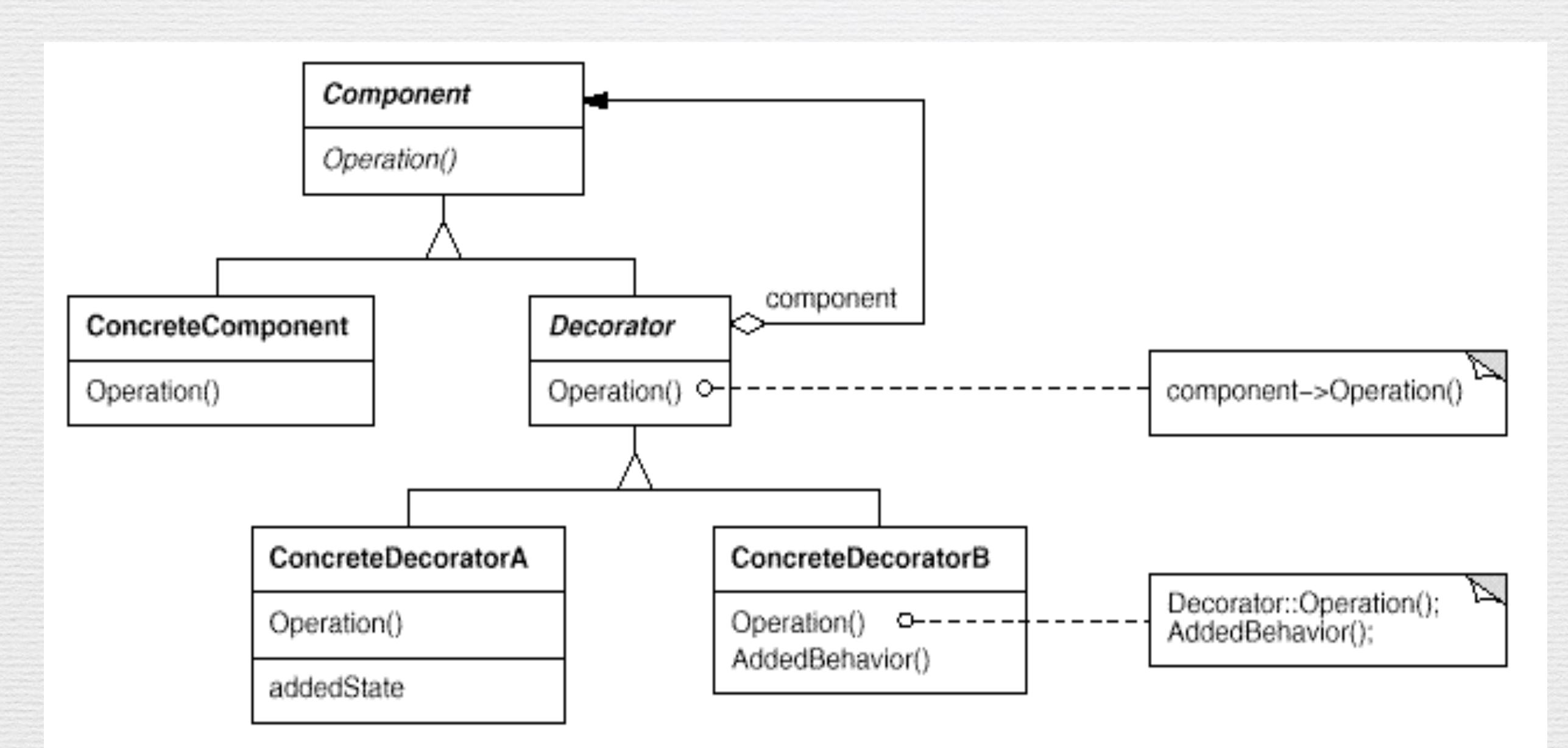

# Patron Décorateur : les rôles

### ✓Component

- ➡ définit l'interface des objets auxquels de nouvelles responsabilités peuvent être ajoutées dynamiquement.
- ✓ConcreteComponent
- ➡ un objet de base auquel de nouvelles responsabilités peuvent être ajoutées.

#### ✓Decorator

➡définit une interface conforme à l'interface de «Component» ; il maintient une réference vers un objet composant

#### ✓ConcreteDecorator

➡› ajoute des responsabilités à un «component»

# Decorator en action

47

 $\sim$  On calcule le prix d'un café en fonction des ingrédients qui lui sont ajoutés : lait, sucre, .. en utilisant le pattern décorateur.